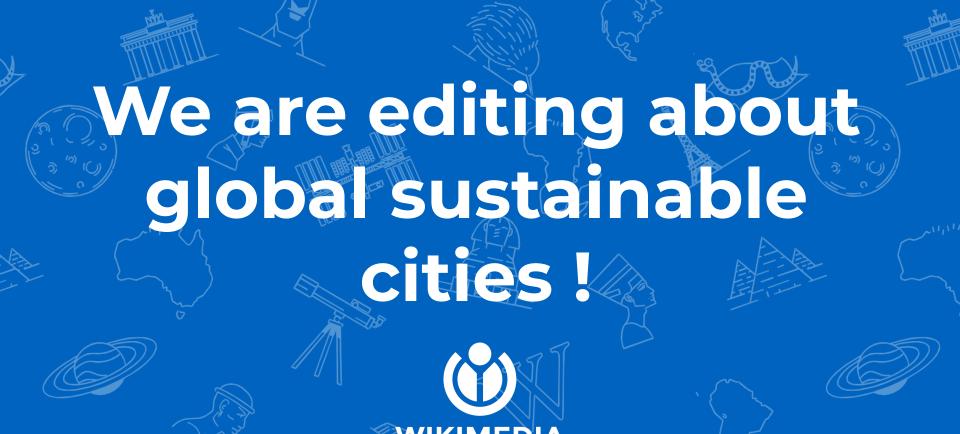

FOUNDATION

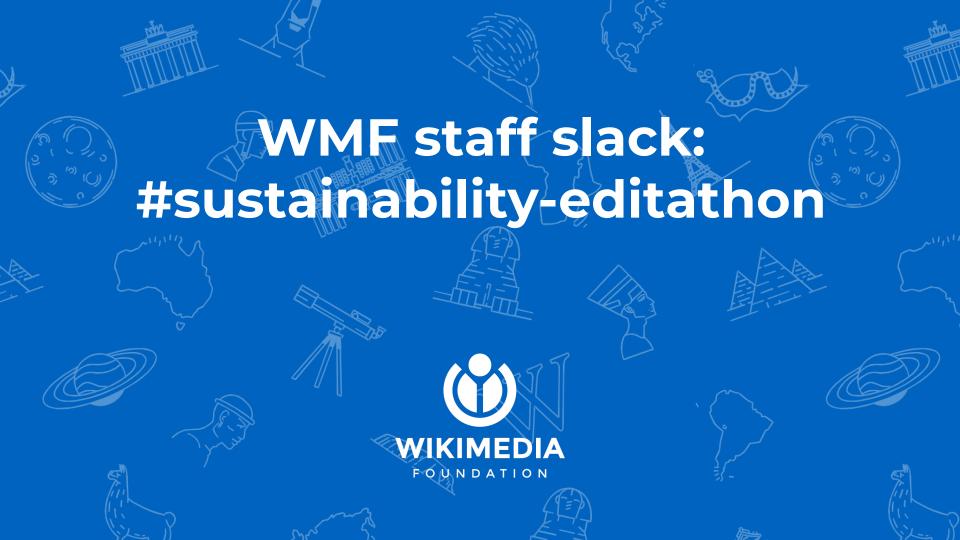

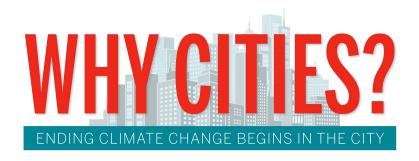

- Cities are both a <u>major cause and</u> solution for climate change
- SDG 11 focuses on sustainable development through cities
- Wikipedia articles about cities have blind spots to environmental issues

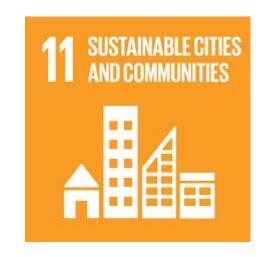

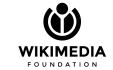

# A climate justice opportunity in African cities

• 78% of population in Africa is in cities

- Globally one of the regions with fastest rates of urbanization
- In urban areas: significant <u>displaced</u> <u>population</u> from economic and environmental changes
- Cities experience acute infrastructure challenges w/ Climate Change and Pollution

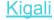

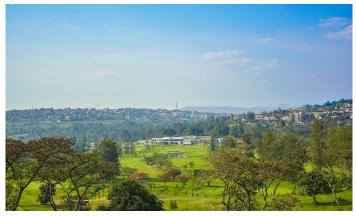

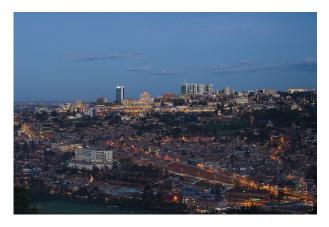

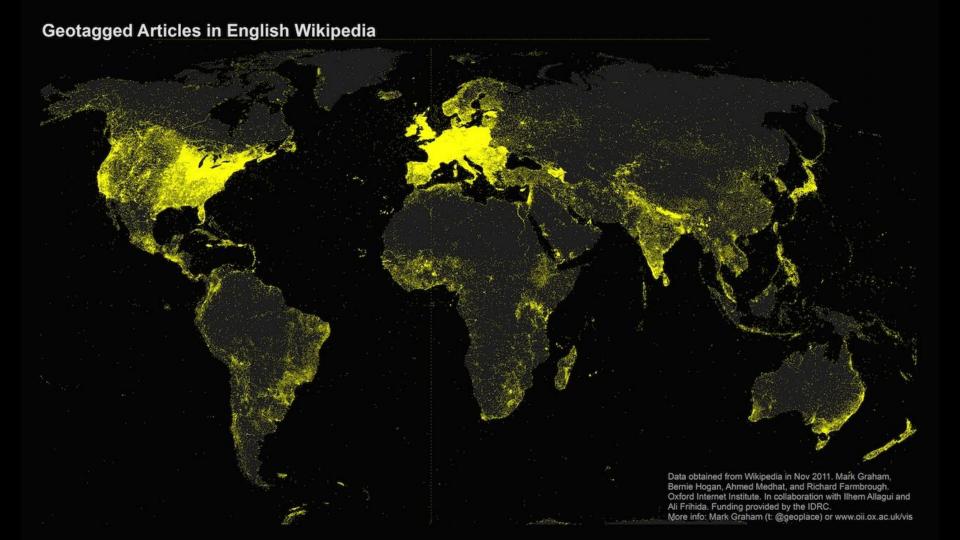

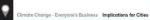

### Cities on the front line of a changing climate

Urban centres account for more than half of the world's population, most of its economic activity and the majority of energy-related emissions. The role of cities in reducing emissions and protecting their inhabitants is therefore central to effective climate policies.

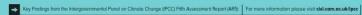

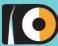

37-49% of global

**GHG** emissions

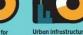

accounts for over 70%

of global energy use

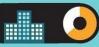

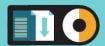

Over 64% of the world population to live in cities by 2050, significantly Increasing energy use for infrastructure

use policies could reduce GHG emissions by 20-50% by 2050

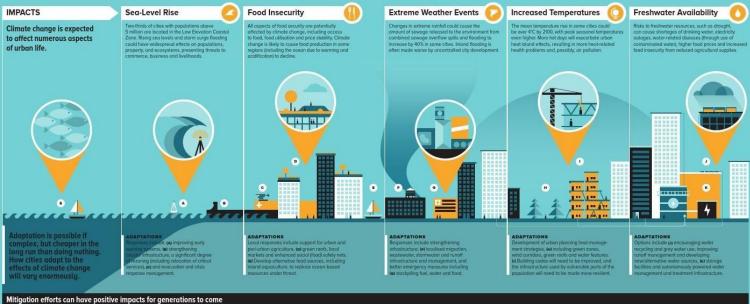

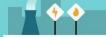

### **Energy Supply**

Reductions in greenhouse gas (GHG) emissions can be achieved by the use of low-carbon technologies including renewables, nuclear, and carbon capture and storage. Switching from coal to gas can be a bridging solution.

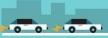

Emissions can be reduced by avoiding journeys, shifting to low-carbon transport systems, enhancing vehicle and engine efficiency, and reducing the carbon intensity of fuels by substituting oil-based products with natural gas, bio-methone or biofuels, or with electricity or hydrogen produced from low GHG sources.

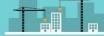

Retrofitting existing buildings can reduce heating energy requirements by 50-75% in single-family housing and 50-90% in multi-family housing at costs of about US Dollar 100 to 400 per square metre. In contrast, substantial new construction in fast-growing regions presents a great mitigation opportunity as emissions can be virtually eliminated for new builds.

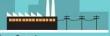

### **Energy Demand**

Increasing the efficiency of buildings, appliances and distribution networks will reduce energy demand. Changes in the awareness and behaviour of residents can also reduce demand. Projections suggest demand may be reduced by up to 20% in the short term and 50% by 2050.

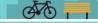

### **Low Carbon Cities**

Options for rapidly developing cities focus on shoping their urban and infrastructure development trajectories. For mature cities, options lie in urban regeneration (compact, mixed-use development that shortens journeys, promotes transit/walking/cycling. and/or conversion to energy-efficient building designs

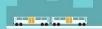

### **Policy Instruments**

Approaches include co-locating high residential with high employment densities, achieving high land-use mixes, investing in public tronsit. The best plans for advancing sustainable urbanisation and low carbon development, especially in fast-growing parts of the world requires political will and institutional capacity.

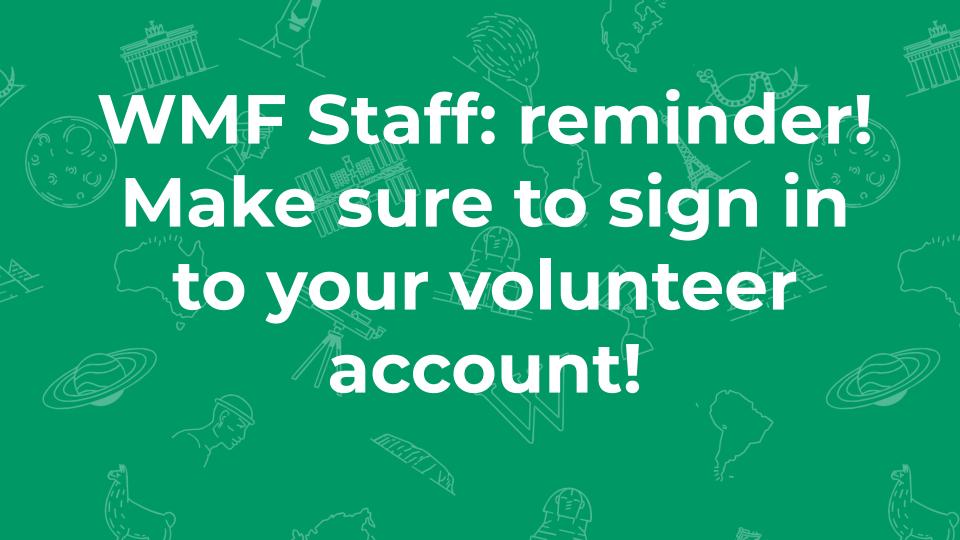

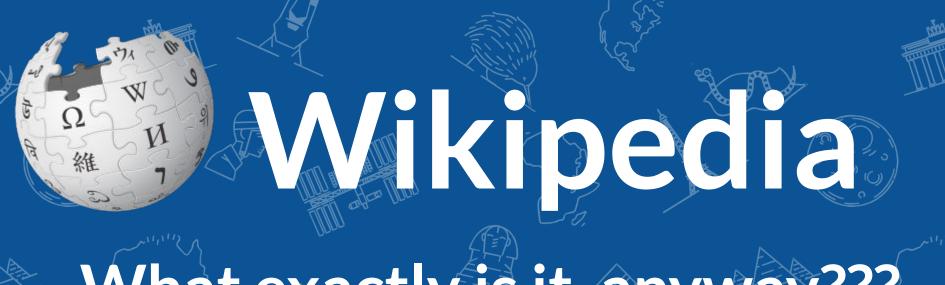

What exactly is it, anyway???

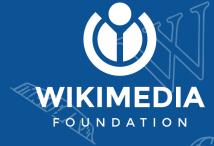

# What is Wikipedia?

Wikipedia is a multilingual, web-based, free encyclopedia based on a model of openly editable content. It is the largest and most popular general reference work on the Internet. [Wikipedia] is supported by the Wikimedia Foundation, a non-profit organization which operates on money it receives from donors.

From Wikipedia (en)

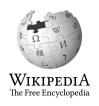

## Wikipedia Five Pillars

- Wikipedia is an encyclopedia
- Wikipedia is written from a neutral point of view
- Wikipedia is free content that anyone can use, edit, and distribute
- Wikipedia's editors should treat each other with respect and civility
- Wikipedia has no firm rules

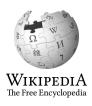

## Wikipedia Policies

- (N)otability significant independent sources -> encyclopedic relevance
- **(V)erifiability** Use reliable sources to reference information
  - (NOR) No original research point to existing authoritative opinions
  - (NPOV) Neutral Point of View summarize the key points

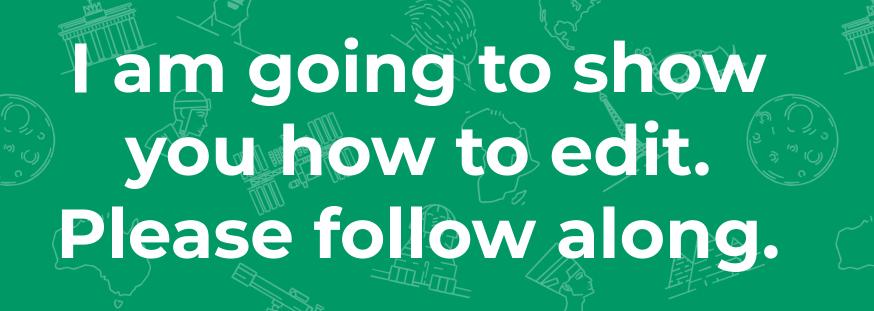

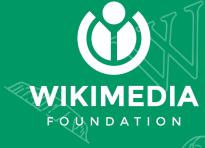

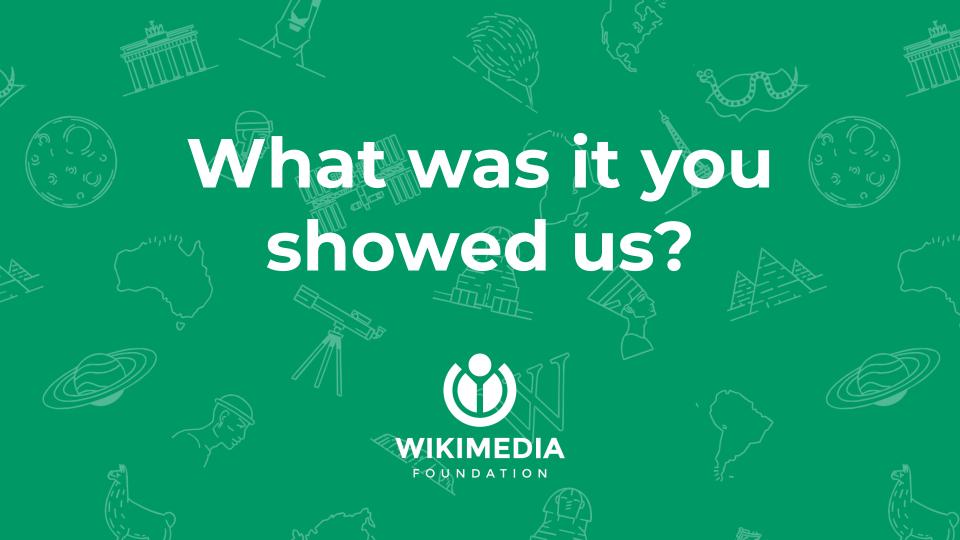

### Edit w/ Visual Editor = What you see is what you get (mostly)

- 1. Locate article on work list
- 2. Select 'Edit' to use Visual Editor, 'Edit Source' for Source editing
  - 3. Unsure if you are in Visual Editor?

Select the Pencil (red arrow), select 'Visual editing'

4. Edit as you would in a word processor

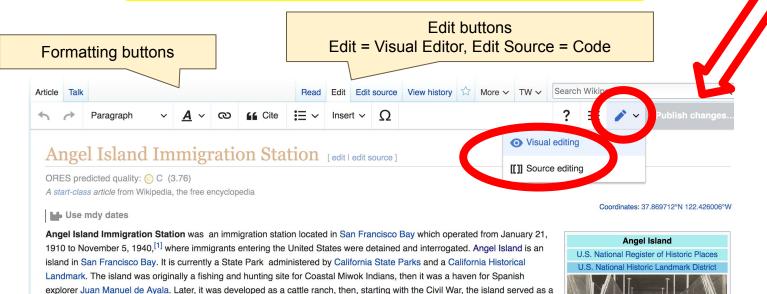

## Cite your sources

# Place cursor in desired location, select 'Cite' Follow prompts

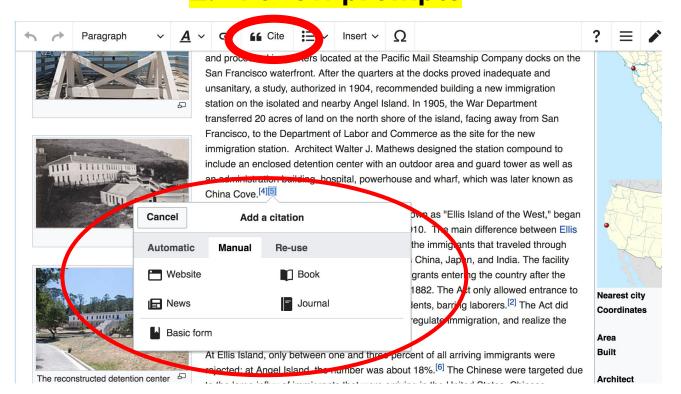

## **Adding Sections**

### Immigrant perspectives

The dominantly Chines Langrants who were detained at Angel Island were not welcomed in the United States. As recounted by one detained in 1940: "When we arrived, they locked us up like criminals in compartments like the cages at the zoo." Held in these "cages" for weeks, often months, individuals were subjected to rounds of long and stressful interrogations to assess the legitimacy of their immigration applications. Immigrants were made to recall minute details of their lives. On occasion, translators may have not have spoken the particular dialect of the immigrant competently; most Chinese immigrants were from southern China at that time, many spoke Cantonese. It was difficult to pass the interrogations, and cases were appealed many times over before one could leave the island and enter the United States. Often, successful immigrants produced elaborate instruction manuals that coached fellow detainees in passing interrogations; if anyone was caught with these manuals, they would most likely be deported. Those that failed these tests often feared the shame of returning to China, and some would commit suicide - either before leaving and or on the voyage back to their homeland. [10]

Many of the detainees turned to poetry as expression, spilling their emotions onto the very walls that contained them. Many of these poems were written in pencil and ink, or in brush, and then carved into the wooden walls or floors.<sup>[11]</sup> Some of the poems are bitter and angry, placid and contemplative, or even hopeful.

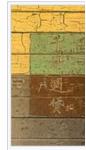

Detained Chine carved poems the immigratior

America has power, but not justice.

## **Adding Sections**

1. Place cursor 2. Select 'Paragraph' 3. Select 'Heading'

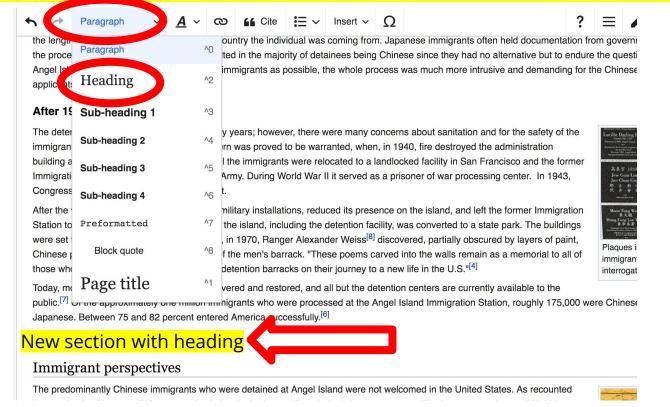

17

## Create links between articles

### Select text 2. Select link icon 3. Select article and 'Done'

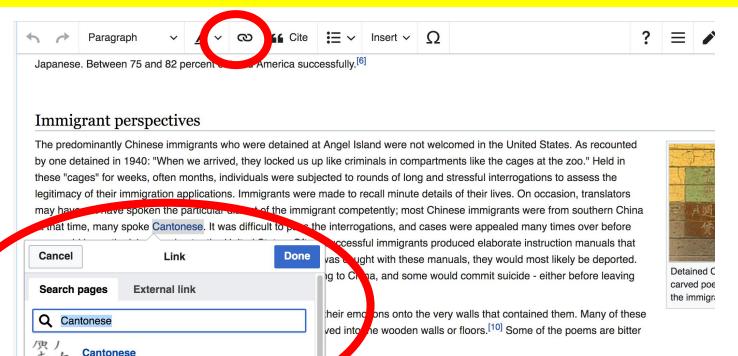

standard dialect of Yue language that origin...

Cantonese people

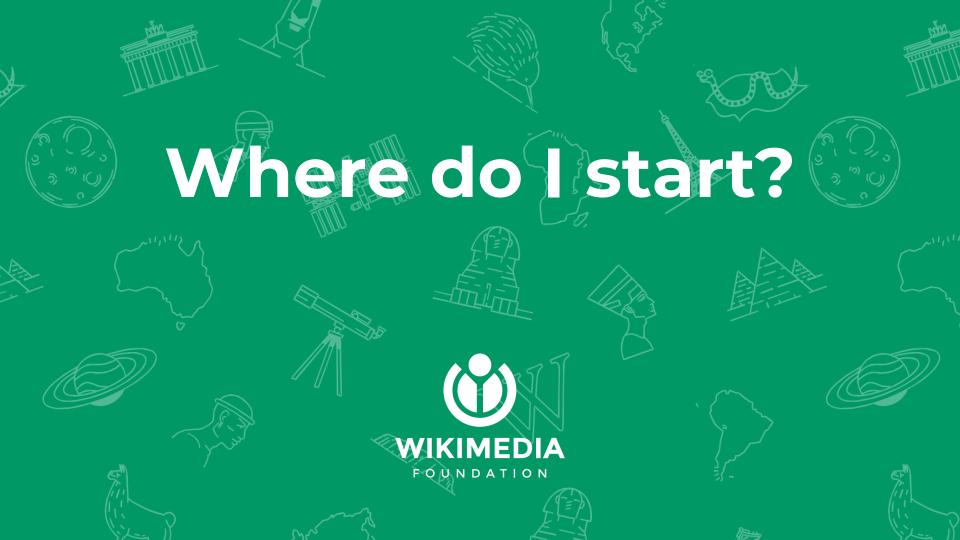

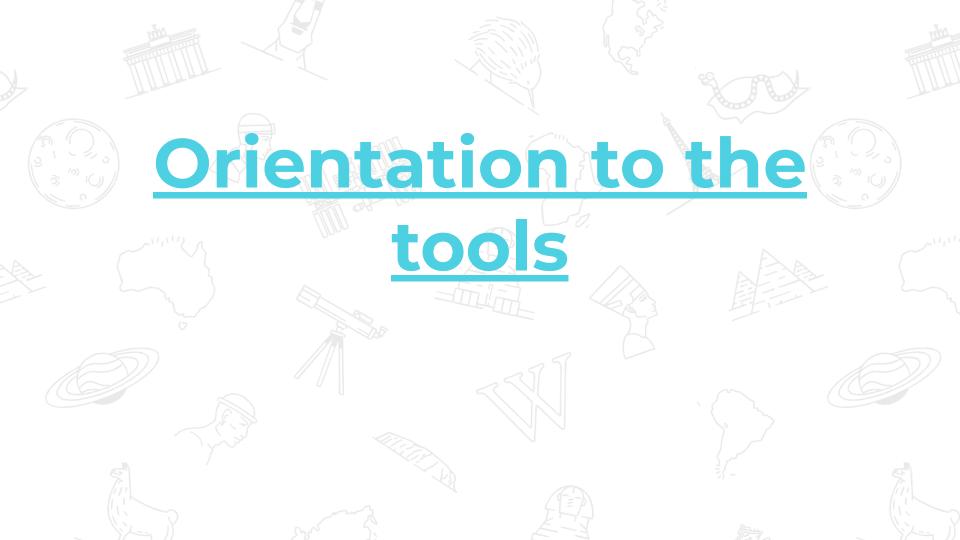

## How to use Citation Hunt?

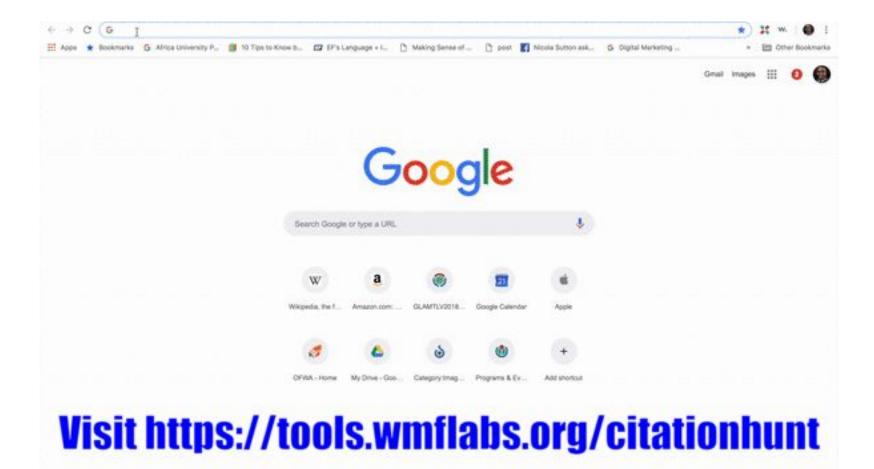